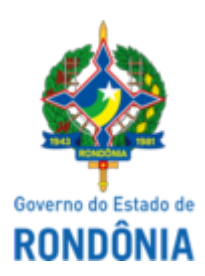

# GOVERNO DO ESTADO DE RONDÔNIA Superintendência Estadual de Compras e Licitações - SUPEL

## **AVISO DE PUBLICAÇÃO**

#### **AVISO DE RETORNO À FASE**

### **PREGÃO ELETRÔNICO N° 186/2021/SUPEL/RO**

#### **PROCESSO ADMINISTRATIVO Nº: 0029.010418/2021-40/SEDUC/SEI**

**OBJETO**: Registro de Preços para futura e eventual aquisição de gêneros alimentícios para confecção e oferta de merenda escolar ao alunado das unidades executoras da Rede Estadual de Ensino, pertencentes a jurisdição de Alta Floresta D'Oeste, contemplados no âmbito do Programa Nacional de Alimentação Escolar – PNAE e Programa Estadual de Alimentação Escolar – PEALE, por um período de 200 dias (40 semanas)

A Superintendência Estadual de Licitações – SUPEL, através da Pregoeira, designada na Portaria nº 35/GAB/SUPEL, de 31.03.2021, vêm através desta **NOTIFICAR** aos interessados e, em especial, às empresas participantes da licitação em epígrafe, que haja vista pedido de desclassificação da detentora da ata de registro de preço, **retornaremos às fases de negociação/aceitação/adjudicação**, para os **itens 5 e 19**, no dia 17 de fevereiro de 2022, às 10h00min (Horário de Brasília). Porto Velho, 10 de fevereiro de 2022. **Maria do Carmo do Prado. Pregoeiro - Equipe ÔMEGA/SUPEL. Mat. 300131839.**

assinatura eletrônica

Documento assinado eletronicamente por **Maria do Carmo do Prado**, **Pregoeiro(a)**, em 10/02/2022, às 11:58, conforme horário oficial de Brasília, com fundamento no artigo 18 caput e seus §§ 1º e 2º, do [Decreto](http://www.diof.ro.gov.br/data/uploads/2017/04/Doe-05_04_2017.pdf) nº 21.794, de 5 Abril de 2017.

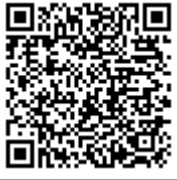

A autenticidade deste documento pode ser conferida no site [portal](http://sei.sistemas.ro.gov.br/sei/controlador_externo.php?acao=documento_conferir&id_orgao_acesso_externo=0) do SEI, informando o código verificador **0023955740** e o código CRC **315488B4**.

**Referência:** Caso responda este(a) Aviso de Publicação, indicar expressamente o Processo nº 0029.010418/2021- SEI nº 0023955740<br>40